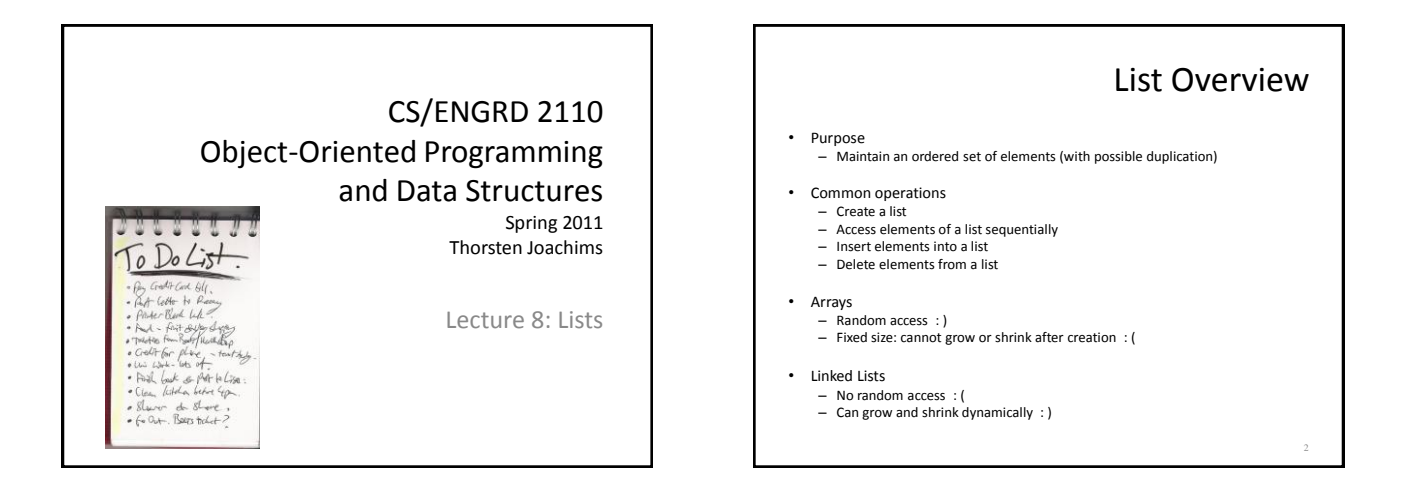

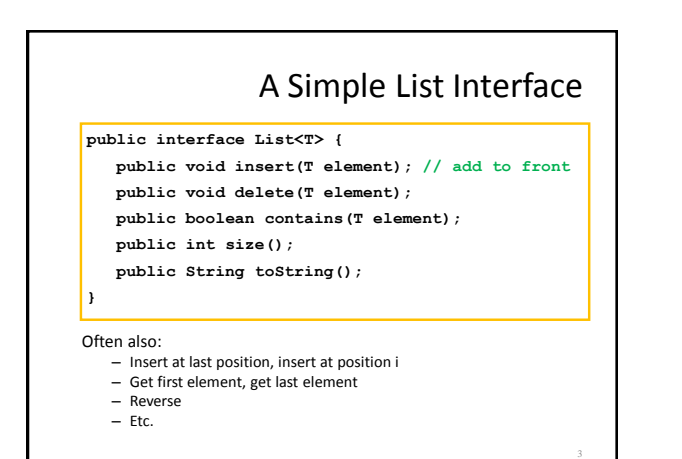

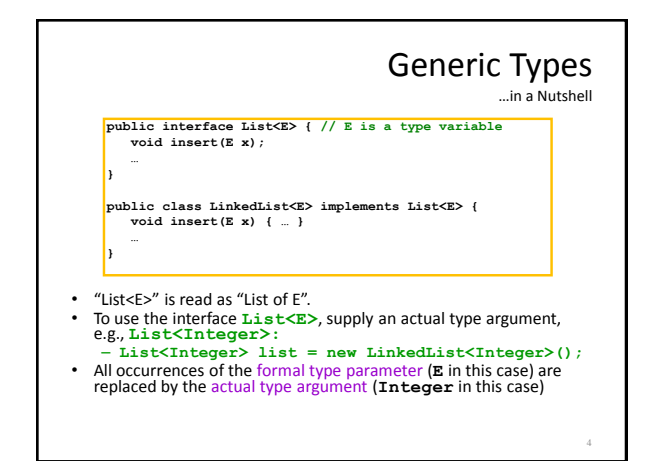

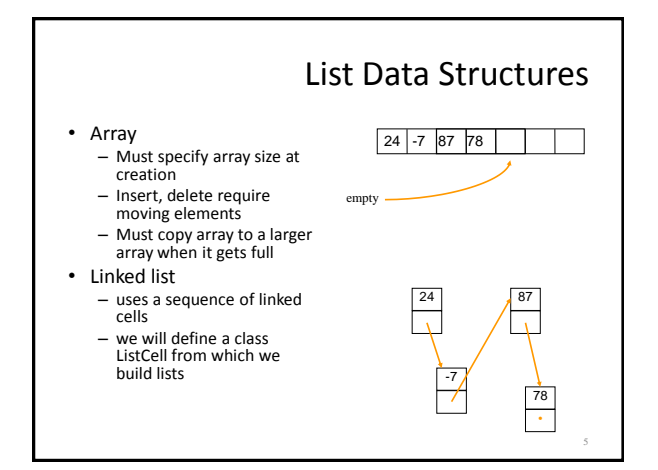

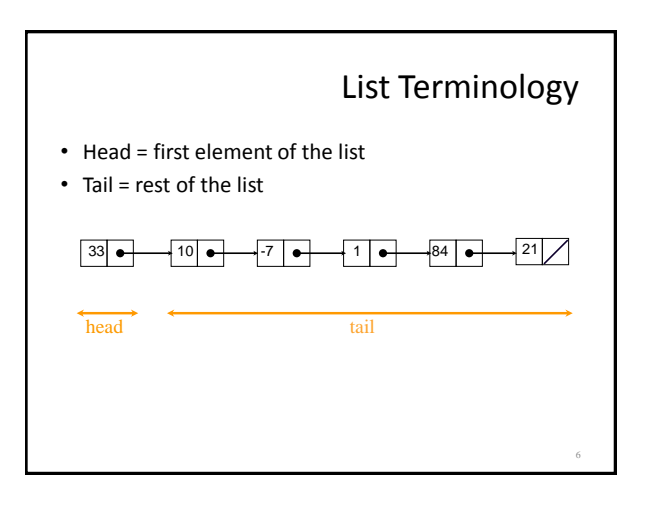

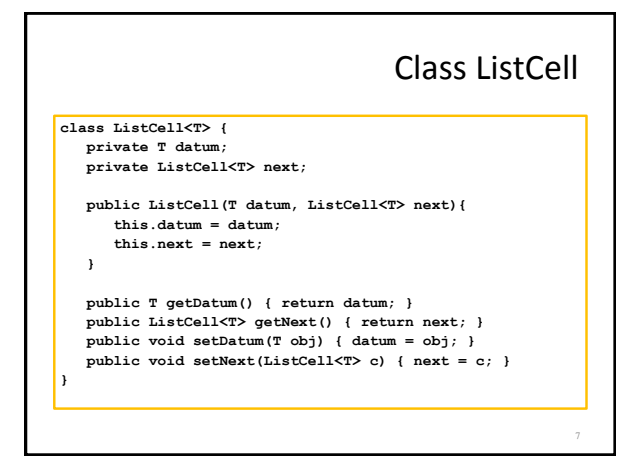

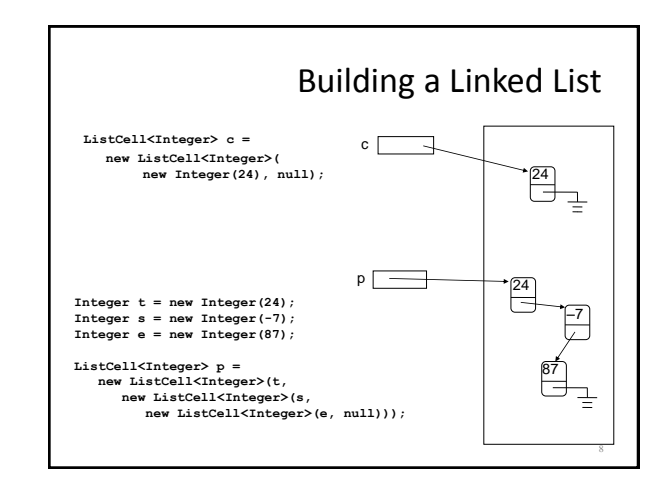

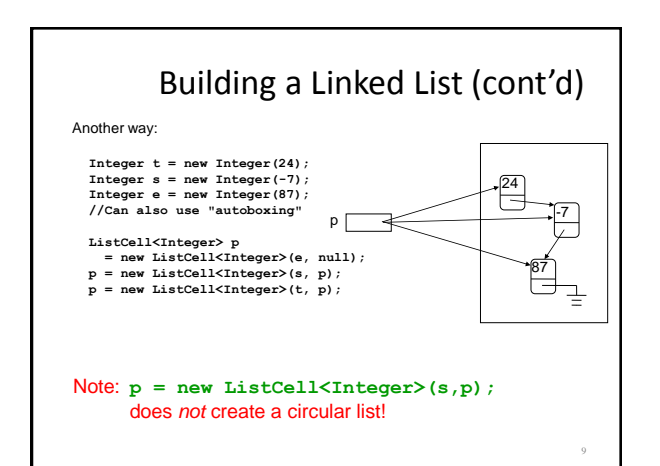

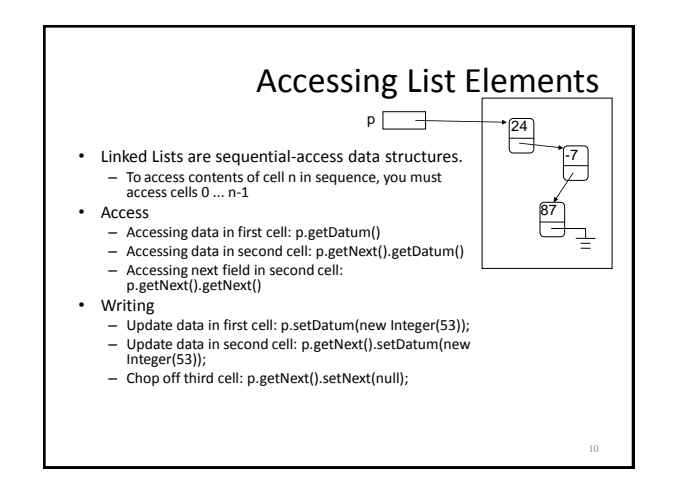

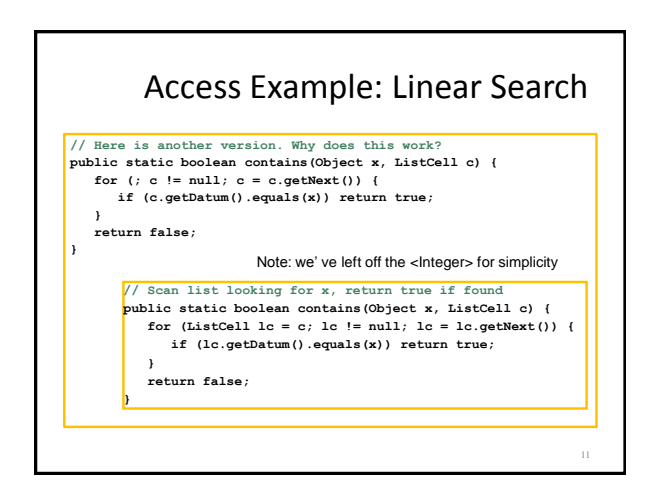

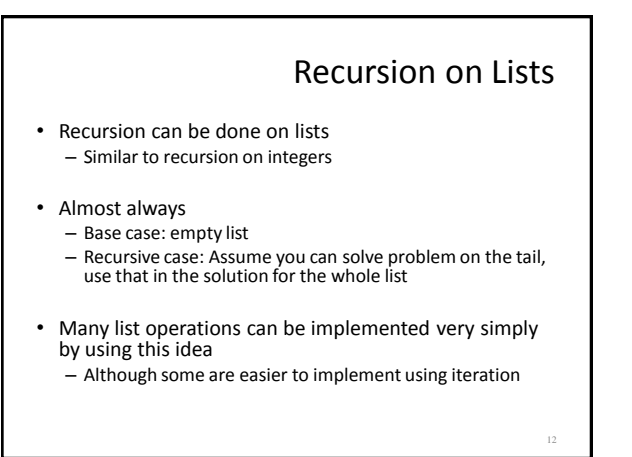

## Recursive Search

13

- Base case: empty list
	- return false
- Recursive case: non-empty list
	- if data in first cell equals object x, return true
	- else return the result of doing linear search on the tail

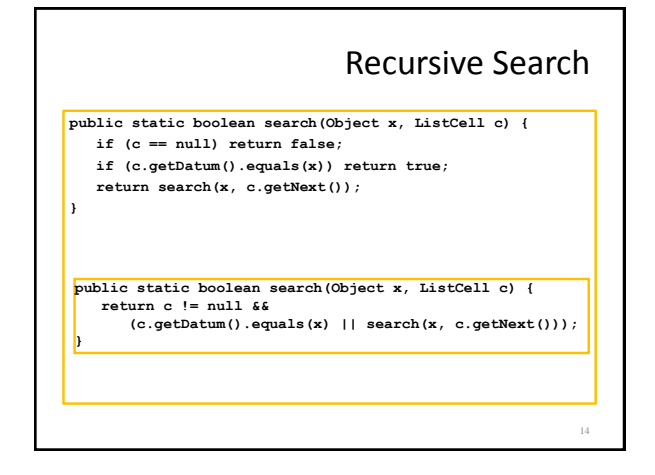

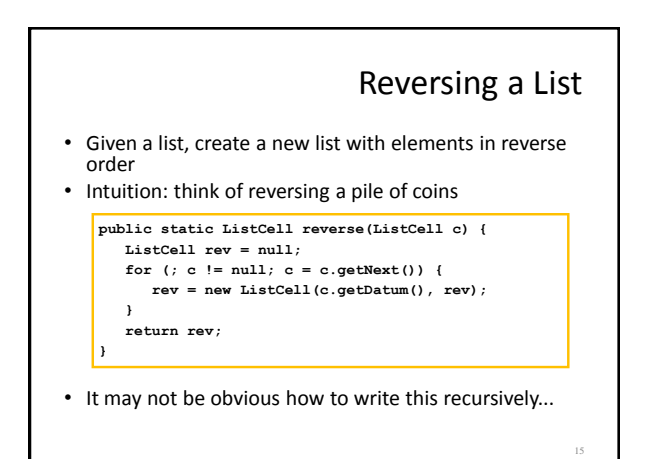

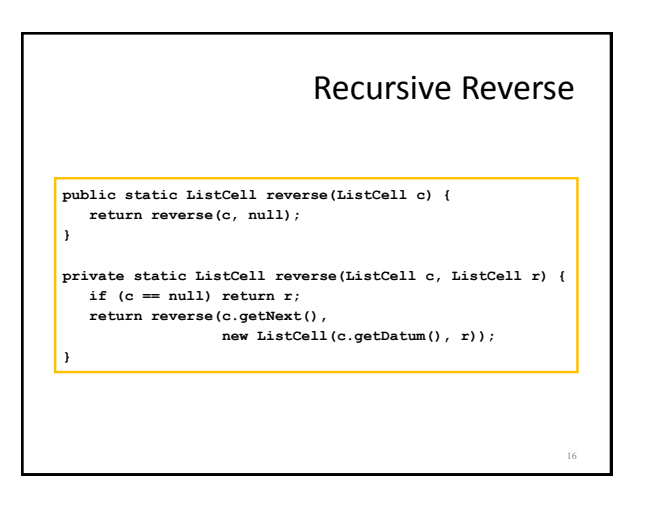

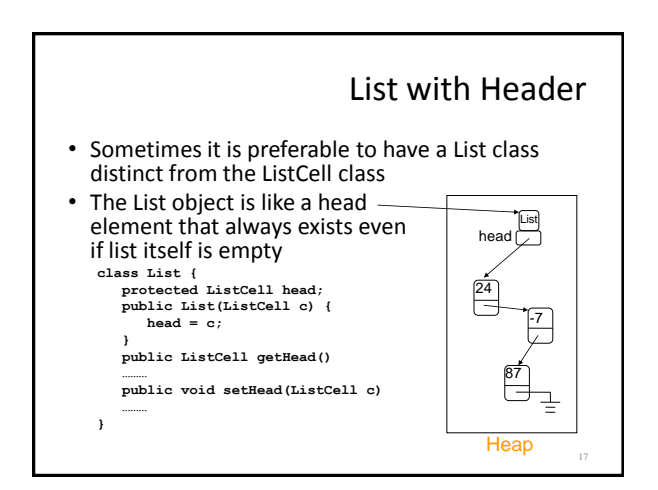

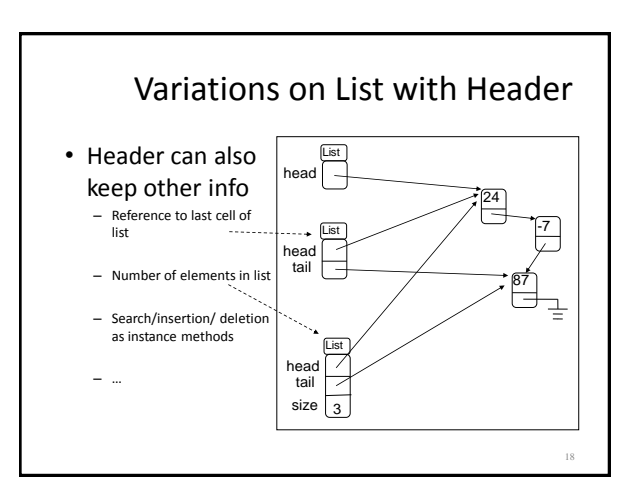

## Special Cases to Worry About

19

- Empty list
	- add
	- find
	- delete
- Front of list
- insert
- End of list
	- find
	- delete
- Lists with just one element

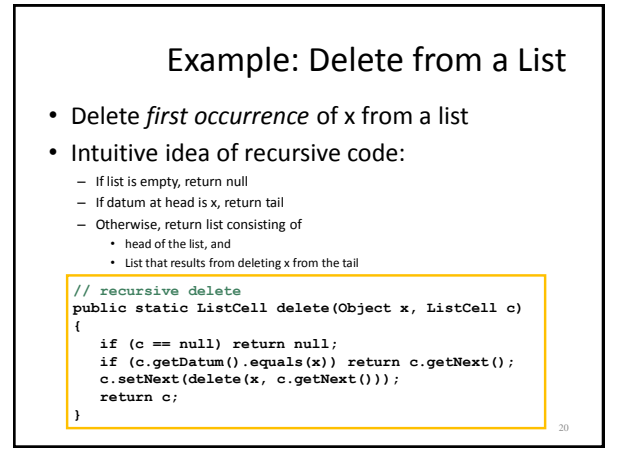

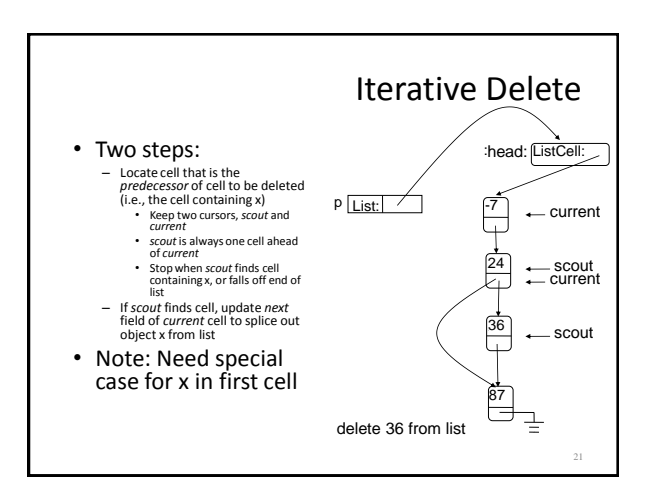

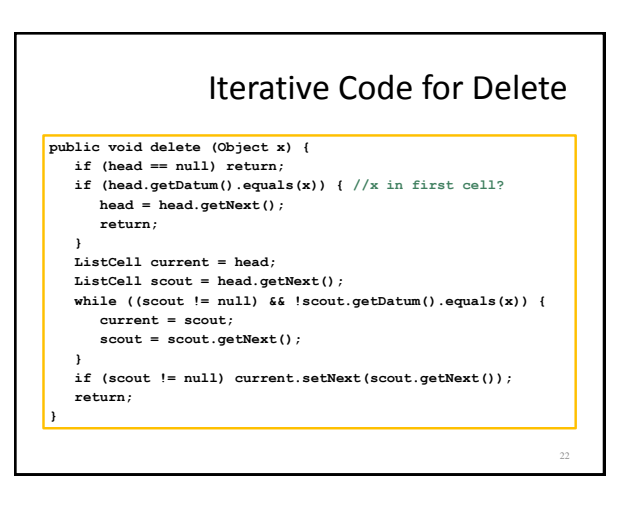

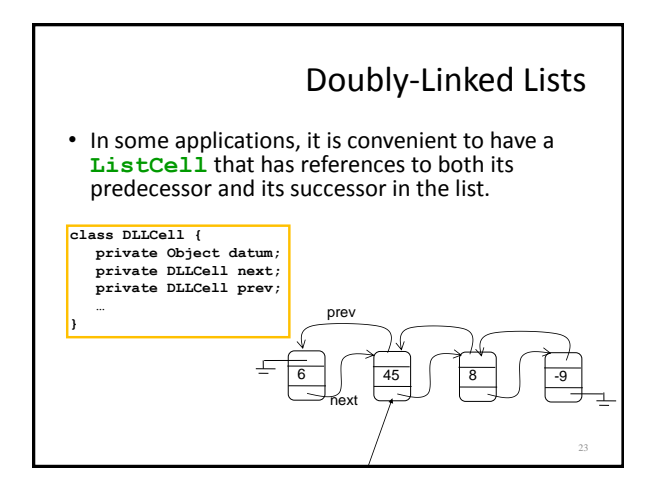

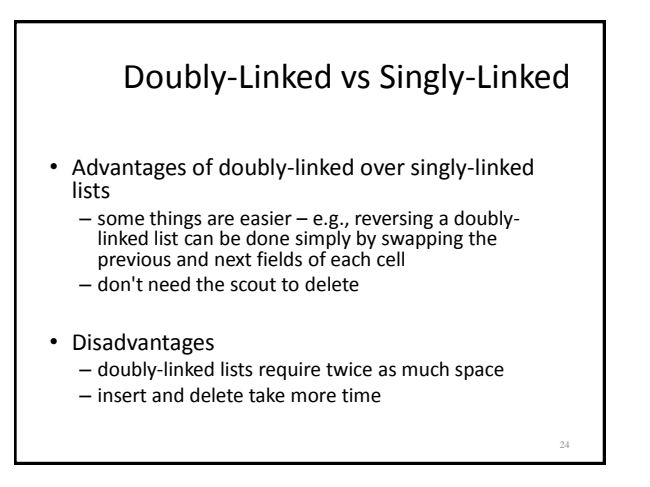

## Java ArrayList

25

- "Extensible array"
- Starts with an initial capacity = size of underlying array
- If you try to insert an element beyond the end of the array, it will allocate a new (larger) array, copy everything over invisibly
	- Appears infinitely extensible
- Advantages:
	- random access in constant time
	- dynamically extensible
- Disadvantages:
	- Allocation, copying overhead